# MATLAB LABORATION INOM KURSEN LINJÄR ALGEBRA MED GEOMETRI

**Daniel Helén IT05**, **Bengt Ek ME05 och Christoffer Lindqvist IT03** 

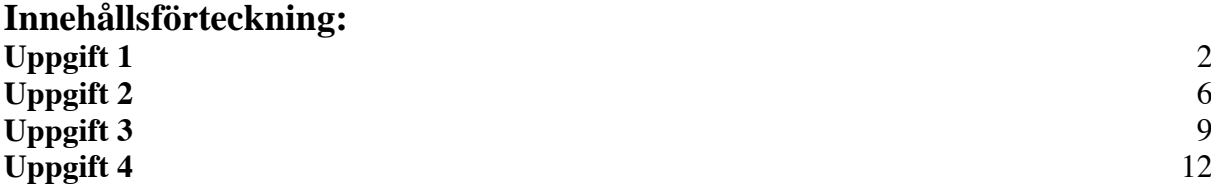

 KTH, ICT Forum 105**,** 164 40 Kista Inlämningsdatum: 2006-12-18

# **Sammanfattning**

Syftet med denna laboration var att lösa fyra uppgifter med hjälp av matlab med betoning på problemlösning. Denna laboration gav även möjligheten till användning av programmet MATLAB vilket är en vital komponent senare i utbildningen.

### **UPPGIFTER**

# **Uppgift 1**

Lös övningsuppgift 3.65 på sidan 229 i Anderssons bok: "Linjär Algebra med geometri".

*Redovisa dina MATLAB-satser och polynomets koefficienter. Rita två grafer, i den första ritar du graferna för f(x) och p(x) för -1 >x<1, och i den andra ritar du grafen för skillnaden f(x)*  $p(x)$  för  $-l \leq x \leq l$ .

*Bestäm ett tredjegradspolynom*  $p(x) = a_0 + a_1 \cdot x + a_2 \cdot x^2 + a_3 \cdot x^3$  *som har samma funktionsvärde och samma derivata som funktionen*  $f(x) = x^7$  *i punkterna*  $x=1$  *och*  $x=-1$ .

Kort beskrivning över de olika stegen och antaganden som görs framöver. Tolkning av uppgiften ger att polynomet  $p(x) = a_0 + a_1 \cdot x + a_2 \cdot x^2 + a_3 \cdot x^3$  ska ha samma funktionsvärde och derivationsvärde vid x=1 och -1 som funktionen  $f(x) = x^7$ .

Derivation av polynomet  $p(x) = a_0 + a_1 \cdot x + a_2 \cdot x^2 + a_3 \cdot x^3$  och funktionen  $f(x) = x^7$  ges:

$$
p'(x) = a1+2 \cdot a2 \cdot x + 3 \cdot a3 \cdot x2
$$
  

$$
f'(x) = 7x6
$$

Vi tar reda på med hjälp av givna värden villkoren för polynomets koefficienter:

$$
f(x) = p(x)
$$
  
\n
$$
f'(x) = p'(x)
$$
  
\n
$$
f'(x) = 7x^6 \Rightarrow f'(1) = 7 = f'(-1) = 7 \Rightarrow p'(-1) = p'(1) = 7
$$
  
\n
$$
f(x) = x^7 \Rightarrow f(1) = 1 \Rightarrow p(1) = 1
$$
  
\n
$$
f(x) = x^7 \Rightarrow f(-1) = -1 \Rightarrow p(-1) = -1
$$

Detta kan utvecklas till följande ekvationssystem:

$$
\begin{cases}\np(1) = a_0 + a_1 \cdot 1 + a_2 \cdot 1^2 + a_3 \cdot 1^3 = 1 \\
p(-1) = a_0 + a_1 \cdot (-1) + a_2 \cdot (-1)^2 + a_3 \cdot (-1)^3 = -1 \\
p'(1) = a_1 + 2a_2 \cdot 1 + 3a_3 \cdot 1^2 = 7 \\
p'(-1) = a_1 + 2a_2 \cdot (-1) + 3a_3 \cdot (-1)^2 = 7\n\end{cases}
$$

Eftersom det är ett kvadratiskt system kan det lösas genom enkel Gauss-Jordan-elimination.

#### Sidan 3 av 18 **MATLAB LABORATION INOM KURSEN LINJÄR ALGEBRA MED GEOMETRI**

På matrisform får vi de två matriserna A och B varav A är koefficientmatris och B svarsmatrisen.

$$
A = \begin{pmatrix} 1 & 1 & 1 & 1 \\ 1 & -1 & 1 & -1 \\ 0 & 1 & -2 & 3 \\ 0 & 1 & 2 & 3 \end{pmatrix}, \qquad B = \begin{pmatrix} 1 \\ -1 \\ 7 \\ 7 \end{pmatrix}
$$

Vi kan skriva det som en totalmatris:

$$
Totalmatrix = \begin{pmatrix} 1 & 1 & 1 & 1 & 1 \\ 1 & -1 & 1 & -1 & -1 \\ 0 & 1 & -2 & 3 & 7 \\ 0 & 1 & 2 & 3 & 7 \end{pmatrix}
$$

Gauss-Jordan-eliminationen gav resultatet:

$$
\begin{cases}\n a_0 = 0 \\
 a_1 = -2 \\
 a_2 = 0 \\
 a_3 = 3\n\end{cases}
$$

Dessa är de konstanter som söktes. Insättning av dem i grundpolynomet ger:

 $p(x) = 0 + (-2) \cdot x + (0) \cdot x^2 + (3) \cdot x^3 \Rightarrow p(x) = -2 \cdot x + 3 \cdot x^3$ .

En kontroll av att polynomet stämmer kan göras genom insättning av punkter eller att rita dess grafer. Eftersom väldigt många värden kan testas mellan -1 och 1, väljs den grafiska metoden. Att den nya ekvationen uppfyller villkoren givna i uppgiftens början kan man se i de ritade graferna nedanför. Du kan även se skillnaden mellan kurvorna dvs. f(x)-p(x):

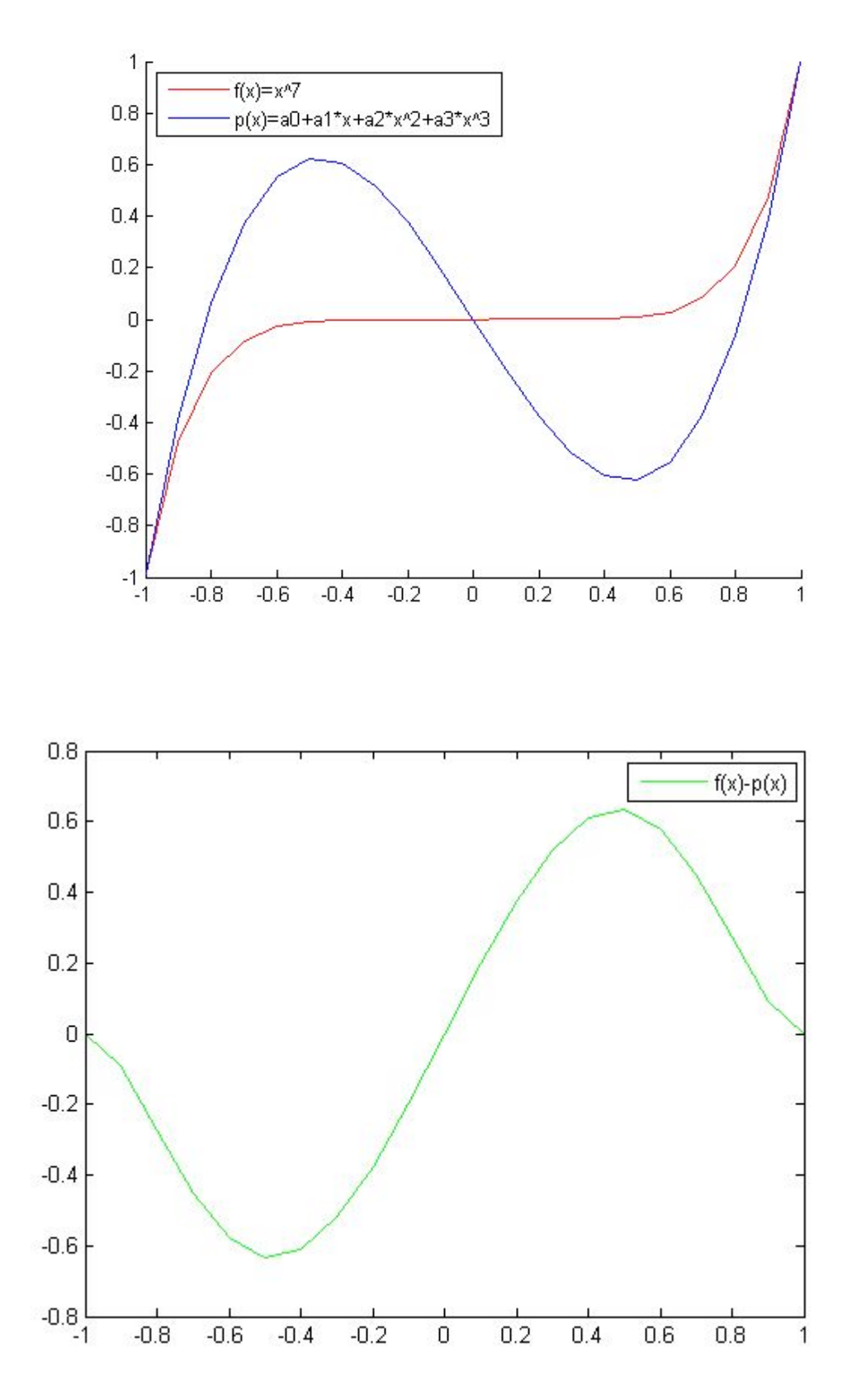

Differensen mellan f(x) och p(x)

#### Sidan 5 av 18 **MATLAB LABORATION INOM KURSEN LINJÄR ALGEBRA MED GEOMETRI**

# **Matlabfil till ovanstående uppgift:**

```
%inlämmningsuppg. 3.65 i matlab i boken 
%linjär algebra med geometri av lennart Andersson mfl. 
% 
%Bestäm ett tredjegradspolynom p(x)=a0+a1*x+a2*x^2+a3*x^3 
%som har samma funktionsvärde och samma derivata som % 
%funktionen f(x)=x^7 i punkterna x=1 och x=-1. 
% 
\frac{\partial}{\partial f}(x) = p(x)%f'(x)=p'(x) 
%derivation av funktionerna ger: 
\%f'(x)=7x\&6 == > f'(1)= 7 = f(-1) = 7 == > p'(-1) = p'(1)%p(x)=a0+a1*x+a2*x^2+a3*x^3 
% 
%p(1)=a0+a1*(1)+a2*(1)^2+a3*(1)^3=1 
%p(-1)=a0+a1*(-1)+a2*(-1)^2+a3*(-1)^3=-1 
% 
%p'(x)=a1+2*a2*x+3*a3*x^2 
% 
%f'(1)=7*(1)^6=7 
%f'(-1)=7*(-1)^6=7 
% 
%p'(1)=a1+2*a2*(1)+3*a3*(1)^2=7 
%p'(-1)=a1+2*a2*(-1)+3*a3*(-1)^2=7 
\sqrt{a}%Vilket ger ett ekvationssystem enligt nedan: 
%p(1)=a0+a1*(1)+a2*(1)^2+a3*(1)^3=1 
%p(-1)=a0+a1*(-1)+a2*(-1)^2+a3*(-1)^3=-1 
%p'(1)=a1+2*a2*(1)+3*a3*(1)^2=7 
%p'(-1)=a1+2*a2*(-1)+3*a3*(-1)^2=7 
%Ger matrisen A : 
A=[1 1 1 1;1 -1 1 -1 ;0 1 -2 3; 0 1 2 3]; 
%Ger svarsmatrisen B: 
B=[1;-1;7;7]; 
HL=A; 
VL=B; 
%Gausselimination av matriserna 
SVAR=HL\VL; 
disp(['a0 = ', num2str(SVAR(1,1))]); 
disp(['a1 = ', num2str(SVAR(2,1))]); 
disp(['a2 = ', num2str(SVAR(3,1))]); 
disp(['a3 = ', num2str(SVAR(4,1))]); 
%komplettera med plot 
x=-1:0.1:1; 
y=x.^7; 
hold; 
d=0-2*x+0*x.^2+3*x.^3; 
plot(x,y,'r'); 
h = legend(f(x)=x^2', p(x)=a0+a1*x+a2*x^2+a3*x^3',2);set(h,'Interpreter','none'); 
plot(x,d,'b'); 
h = legend(f(x)=x^2, p(x)=a0+a1*x+a2*x^2+a3*x^3,2);set(h,'Interpreter','none'); 
pause; 
hold off; 
e=y-d; 
plot(x,e,'g'); 
h = legend(f(x)-p(x),1);set(h,'Interpreter','none');
```
# **Uppgift 2**

*Lös övningsuppgift 3.68 på sidan 230 i Andersson bok "Linjär algebra med geometri. Redovisa dina MATLAB-satser, samt problemets lösning.* 

*Ett företag i energibranschen förbrukar vid produktion av kol, bensin och elektrisk energi dessa energiformer enligt följande tabell:* 

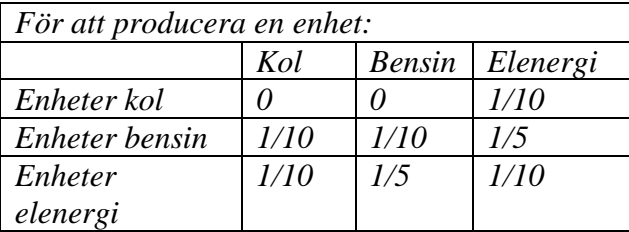

*Hur mycket kol, bensin resp. el behöver företaget för att till en kund leverera 1350 enheter kol, 630 enheter bensin och 960 enheter elenergi?* 

En kort beskrivning över de olika stegen och antaganden som görs framöver. Antag att X,Y och Z är olika mängder av produkterna. Därav finns ett samband av att för andelen kol, bensin eller el behövs olika mängder av de olika produkterna t.ex. för kol: 0 enheter kol, 0 enhet bensin och 1/10 enhet elenergi. Därefter kan ett ekvationssystem skrivas där appliceras de olika mängderna X, Y och Z som produktionernas ekvationer för en enhet. Därefter har vi fått fram tre olika ekvationer som bildar ett ekvationssystem som är kvadratiskt och därav kan lösas genom en Gauss-Jordan-elimination. Därefter har vi de konstanter som det frågades efter.

 $X =$ Mängd Kol  $Y = M\ddot{a} \nvert a$  Bensin  $Z =$ Mängd EL

Följande ekvationer fås ut direkt ur tabellen.

$$
\begin{cases}\n ekv.1: 0 \cdot x + 0 \cdot y + \frac{1}{10} \cdot z = x \\
 ekv.1: x - 0 \cdot y - \frac{1}{10} z = 0 \\
 ekv.2: \frac{1}{10} \cdot x + \frac{1}{10} \cdot y + \frac{1}{5} \cdot z = y \\
 ekv.2: -\frac{1}{10} \cdot x + \frac{9}{10} \cdot y - \frac{1}{5} \cdot z = 0 \\
 ekv.3: \frac{1}{10} \cdot x + \frac{1}{5} \cdot y + \frac{1}{10} \cdot z = z \\
 ekv.3: \frac{9}{10} \cdot z - \frac{1}{10} \cdot x - \frac{1}{5} y = 0\n\end{cases}
$$

#### Sidan 7 av 18 **MATLAB LABORATION INOM KURSEN LINJÄR ALGEBRA MED GEOMETRI**

Vi sätter in de önskade mängderna i motsvarande ekvation:

$$
\begin{cases}\nekv.1: x - \frac{1}{10}z = 1350 \\
ekv.2: -\frac{1}{10} \cdot x + \frac{9}{10} \cdot y - \frac{1}{5} \cdot z = 630 \\
ekv.3: \frac{9}{10} \cdot z - \frac{1}{10} \cdot x - \frac{1}{5}y = 960\n\end{cases}
$$

Vilket ger en 3x3 matris som kan lösas med hjälp av Gauss-Jordan-elimination

Matrisen A och svarsmatrisen S:

$$
A = \begin{pmatrix} 1 & 0 & -\frac{1}{10} \\ -\frac{1}{10} & \frac{9}{10} & -\frac{1}{5} \\ -\frac{1}{10} & -\frac{1}{5} & \frac{9}{10} \end{pmatrix}, S = \begin{pmatrix} 1350 \\ 630 \\ 960 \end{pmatrix}
$$

$$
Totalmatrix = \begin{pmatrix} 1 & 0 & -\frac{1}{10} | 1350 \\ -\frac{1}{10} & \frac{9}{10} & -\frac{1}{5} | 630 \\ -\frac{1}{10} & -\frac{1}{5} & \frac{9}{10} | 960 \end{pmatrix}
$$

Gauss-eliminationen ger konstanterna, dvs. mängden kol, bensin och el som behövs för produktionen.

Detta resulterar i att mängderna:1500 enheter kol, 1200 enheter bensin och 1500 enheter elenergi.

# **Matlabfil till ovanstående uppgift:**

```
%inlämmnings uppg. 3.68 i matlab i boken 
%linjär algebra med geometri av lennart Andersson mfl. 
% 
%Ett företag i energibranschen förbrukar vid produktion av kol, bensin och 
%elektrisk energi dessa energi former enligt följande tabell: 
% 
% |För att producera en enhet 
% |Kol behövs |bensin behövs |elenergi behövs| 
%enheter kol | 0 | 0 | 1/10 | 
%enheter bensin | 1/10 | 1/10 | 1/5 | 
%enheter elenergi | 1/10 | 1/5 | 1/10 | 
% 
%Hur mycket kol, bensin resp. el behöver företaget för att till en kund 
%leverera 1350 enheter kol, 630 enheter bensin och 960 enheter elenergi? 
% 
% 
% X = Mängd Kol 
% Y = Mängd Bensin 
% Z = Mängd EL 
% ekv.1: 0*X+(0)*Y+(1/10)*Z=X 
% ekv.1: X-(1/10)*y-(1/10)Z=0 
% 
% ekv.2: (1/10)*X+(1/10)*Y+(1/5)*Z=Y 
% ekv.2: (-1/10)*X+(9/10)*Y-(1/5)*Z=0 
% 
% ekv.3: (1/10)*X+(1/5)*Y+(1/10)*Z=Z 
% ekv.3: (9/10)*Z-(1/10)X-(1/5)*Y=0 
% 
%Vi sätter in den önskade mängderna i motsvarande ekv. : 
% ekv.1: X-(1/10)*y-(1/10)Z=1350 
% ekv.2: (-1/10)*X+(9/10)*Y-(1/5)*Z=630 
% ekv.3: (9/10)*Z-(1/10)X-(1/5)*Y=960 
% 
%Vilket ger en matris som kan lösas med hjälp av Gauss-Jordan-elimination 
A=[1 0 -1/10;-1/10 9/10 -1/5;-1/10 -1/5 9/10]; 
S=[1350;630;960]; 
SVAR=A\S; 
%vilket ger konstanterna/variablerna dvs mängden kol,bensin och el som 
%behövs för produktionen. 
disp(['kol = ', num2str(SVAR(1,1)),' enheter']); 
disp(['bensin = ', num2str(SVAR(2,1)),' enheter']); 
disp(['el = ', num2str(SVAR(3,1)),' enheter']);
```
### Sidan 9 av 18 **MATLAB LABORATION INOM KURSEN LINJÄR ALGEBRA MED GEOMETRI**

# **Uppgift 3**

*Lös uppgift 3.69 med matlab i Anderssons bok: "linjär algebra med geometri".* 

*Av ett gammalt recept framgår det att degen till "mormors smörringar" tillverkas av smör, socker, vetemjöl och skummjölkspulver. Tyvärr framgår det ej av receptet i vilka proportioner dessa ingredienser skall blandas. Däremot kan man utläsa att 100g deg till "mormors smörringar" innehåller 24.1g fett, 55g kolhydrater, 7.5g protein, 500 kcal. Vidare slår man upp följande data om innehållet i 100g av de aktuella ingredienserna:* 

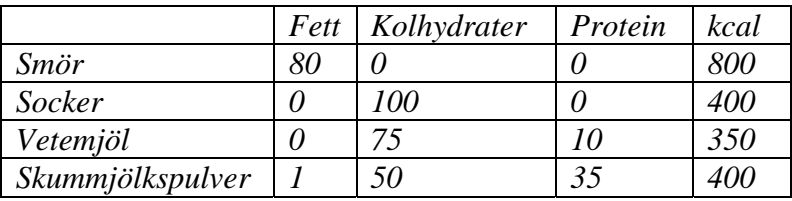

*Bestäm det recept som räcker till 500g deg till "Mormors smörringar"(ca 60 kakor).* 

En kort beskrivning över de olika stegen och antaganden som görs framöver. Det framgår i uppgiften hur mycket deg som skulle göras samt dess olika ingredienser men dock inte dess proportioner. Men ett näringsinnehåll för färdig deg är känt och även näringsinnehållet för de olika ingredienserna.

Normalt kan man använda formeln för linjära avbildningar:

 $AX = B$  (A= matrisen kommer från de transponerade tabellvärdena från ovan, x= de önskade proportionerna, b= innehållet av de olika beståndsdelarna)

Men eftersom att den okända variabeln i detta fall är mängden råvaror så bryts denna ut genom utveckling med matrisalgebra, som resulterar i:

$$
A^{(-1)} \cdot AX = A^{(-1)}B
$$
  
\n
$$
A^{(-1)} \cdot A \Rightarrow I \Rightarrow IX = X \Rightarrow X = A^{(-1)}B
$$
  
\n
$$
X = A^{(-1)} \cdot b
$$

Matrisen A är de "transponerade tabellvärdena" och B svarsmatrisen

$$
A = \begin{pmatrix} 80 & 0 & 0 & 1 \\ 0 & 100 & 75 & 50 \\ 0 & 0 & 10 & 35 \\ 800 & 400 & 350 & 400 \end{pmatrix}, B = \begin{pmatrix} 24.1 \\ 55 \\ 7.5 \\ 500 \end{pmatrix}
$$

Nu kan matriserna multipliceras som resulterar i svar på avbildningen.

$$
X=A^{(-1)}\cdot B
$$

Eftersom näringsinnehållet är taget per 100g krävs det att X multipliceras med 100. Grundreceptet var baserat för 100g kakor och nu skall det bakas 500g kakor och på grund av det multipliceras X dessutom med 5. Den sammanlagda produkten blir:  $X \cdot 100 \cdot 5 \Rightarrow X \cdot 500$ 

Detta resulterar i: Smör = 150g, Socker = 100g, Vetemjöl = 200g och Skummjölkspulver = 50g för 500g deg.

#### Sidan 11 av 18 **MATLAB LABORATION INOM KURSEN LINJÄR ALGEBRA MED GEOMETRI**

# **Matlabfil till ovanstående uppgift:**

```
%inlämmnings uppg. 3.69 i matlab i boken 
%linjär algebra med geometri av lennart Andersson mfl. 
% 
%Av ett gammalt recept framgår det att degen till "mormors smörringar" 
%tillverkas av smör, socker, vetemjöl och skummmjölkspulver. Tyvärr framgår 
%det ej av receptet i vilka proportioner dessa ingredienser skall blandas. 
%Däremot kan man utläsa att 100g deg till "mormors smörringar" innehåller 
%24.1g fett, 55g kolhydrater, 7.5g protein, 500 kcal. Vidare slår man upp 
%följande data om innehållet i 100g av de aktuella ingredienserna: 
% 
%________________|fett|kolhydrater|protein|kcal| 
%smör | 80 | 0 | 0 |800 | 
%socker | 0 | 100 | 0 |400 | 
%vetemjöl | 0 | 75 | 10 |350 | 
%skummjölkspulver| 1 | 50 | 35 |400 | 
% 
%Bestäm det recept som räcker till 500g deg till 
%"Mormors smörringar"(ca 60 kakor). 
% 
%Matrisen A är i faktum den "transponerade tabellvärdena" 
%AX=B 
\%A^{\wedge}(-1)^*AX=A^{\wedge}(-1)B A^{\wedge}(-1)^*A == > I == > IX=X == > X=A^{\wedge}(-1)BA=[80 0 0 1 
   0 100 75 50 
   0 0 10 35 
   800 400 350 400]; 
B=[24.1 
   55 
   7.5 
   500]; 
X=(A^(-1))*B; 
%Näringsinnehållet är taget per 100g därav multipliceras "X" med 100. 
%Grundreceptet var baserat för 100g kakor och nu skall det bakas 500g 
%kakor och därav måste denna mängd multipliceras med 5 
%produkt: (X*100*5). 
SVAR=X*500; 
disp('Smör = ', num2str(SVAR(1,1)), 'g']);disp(['Socker = ', num2str(SVAR(2,1)), 'g']); 
disp(['Vetemjöl = ', num2str(SVAR(3,1)), 'g']); 
disp(['Skummjölkspulver = ', num2str(SVAR(4,1)), 'g']);
```
# **Uppgift 4**

*Studera återigen problemet i sektion 1.7.1 men låt lastfördelningen vara enligt nedanstående figur se pdf (5b1146med\_matlab.pdf).* 

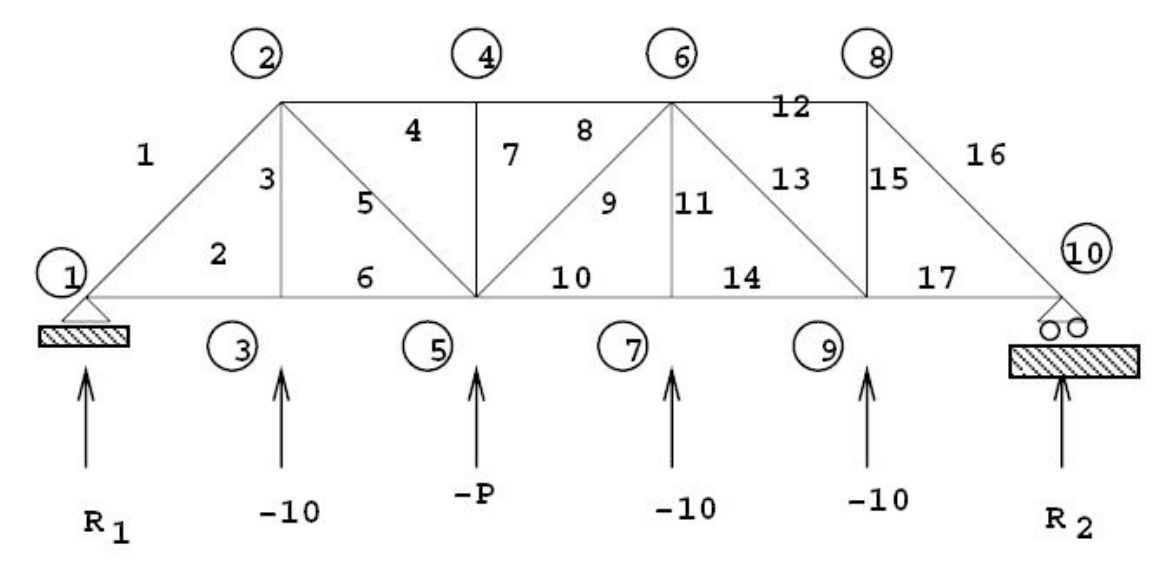

Klargörande av krafter och vinklar:

Givet från häftet fick vi en lagom stor matris samt en måttlig mängd förhållanden som ska representera de olika krafterna i fackverket.

Krafterna:

$$
\begin{cases}\n\sum F_x = -\alpha f_1 + f_4 + \alpha f_5 + P_{2x} = 0 \\
\sum F_y = -\alpha f_1 - f_3 - \alpha f_5 + P_{2y} = 0\n\end{cases}
$$
\n
$$
\begin{cases}\n\sum F_x = -f_2 + f_6 + P_{3x} = 0 \\
\sum F_y = f_3 + P_{3y} = 0\n\end{cases}
$$
\n
$$
\begin{cases}\n\sum F_x = -f_4 + f_8 + P_{4x} = 0 \\
\sum F_y = -f_7 + P_{4y} = 0\n\end{cases}
$$
\n
$$
\begin{cases}\n\sum F_x = -\alpha f_5 - f_6 + \alpha f_9 + f_{10} + P_{5x} = 0 \\
\sum F_y = \alpha f_5 + f_7 + \alpha f_9 + P_{5y} = 0\n\end{cases}
$$
\n
$$
\begin{cases}\n\sum F_x = -f_8 - \alpha f_9 + \alpha f_{12} + \alpha f_{13} + P_{6x} = 0 \\
\sum F_y = -\alpha f_9 - f_{11} - \alpha f_{13} + P_{6y} = 0\n\end{cases}
$$
\n
$$
\begin{cases}\n\sum F_x = -f10 + f_{14} + P_{7x} = 0 \\
\sum F_y = f_{11} + P_{7y} = 0\n\end{cases}
$$

### Sidan 13 av 18 **MATLAB LABORATION INOM KURSEN LINJÄR ALGEBRA MED GEOMETRI**

$$
\begin{cases} \sum F_x = -f_{12} + \alpha f_{16} + P_{8x} = 0\\ \sum F_y = -f_{15} - \alpha f_{16} + P_{8y} = 0 \end{cases}
$$

$$
\begin{cases} \sum F_x = -\alpha f_{13} - f_{14} + f_{17} + P_{9x} = 0 \end{cases}
$$

$$
\begin{cases}\n\sum F_x = -\alpha f_{13} - f_{14} + f_{17} + P_{9x} = \\
\sum F_y = \alpha f_{13} + f_{15} + P_{9y} = 0\n\end{cases}
$$

$$
\sum F_{x} = -\alpha f_{16} - f_{17} + P_{10x} = 0
$$

… representeras i matrisen A:

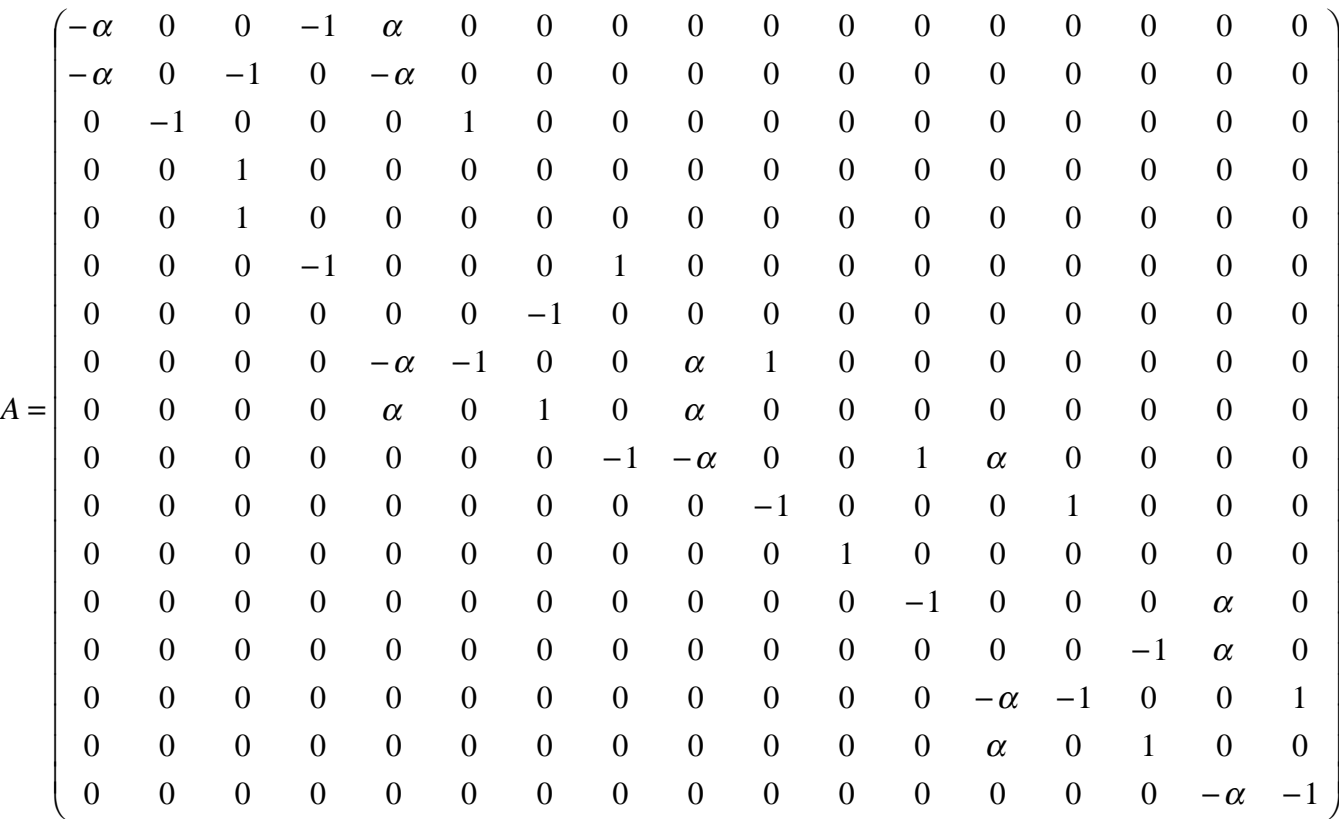

 $\alpha$  härleds från trigonometriska samband:

 $\mathbf{1}$ 

Dvs. 
$$
\sin 45 = \frac{1}{\sqrt{2}}
$$
 och att  $a^2 + b^2 = c^2$  (se figur nedan)  
sqrt(2)  
1

 $pythagoras \Rightarrow 1^2 + 1^2 = (\sqrt{2})^2 \Rightarrow \sqrt{2} = \sqrt{2}$ 2  $\cos v = \frac{1}{\sqrt{2}}$  $\sin v = \frac{1}{\sqrt{2}}$ ,  $\cos v = \frac{1}{\sqrt{2}}$  vilket är 45 grader vilket leder till att  $\alpha = \frac{1}{\sqrt{2}}$ . Krafternas härledning med  $\alpha$ 

Dessa bilder uttrycker dessa två ekvationer:

 $\overline{\mathcal{L}}$  $\overline{\phantom{a}}$ ₹  $\overline{ }$  $=-\alpha f_1 - f_3 - \alpha f_5 + P_{2v} =$  $= -\alpha f_1 + f_4 + \alpha f_5 + P_{2x} =$  $\sum$  $\sum$ 0 0  $1 - J_3 - 4J_5 + I_2$  $1 + J_4 + 4 = 12$  $y^{\prime}$  –  $\omega$ <sub>1</sub> –  $J_3$  –  $\omega$ <sub>5</sub> –  $I_{2y}$  $x^2$  *x*  $y_1$  *i*  $y_4$  *i*  $y_5$  *i*  $z_2$  $F = -\alpha f_1 - f_3 - \alpha f_5 + P_1$  $F = -\alpha f_1 + f_4 + \alpha f_5 + P_6$  $\alpha t_1 - t_2 - \alpha$  $\alpha f_1 + f_4 + \alpha f_5 + P_{2x} = 0$ <br>(vi tog första två som ex.)

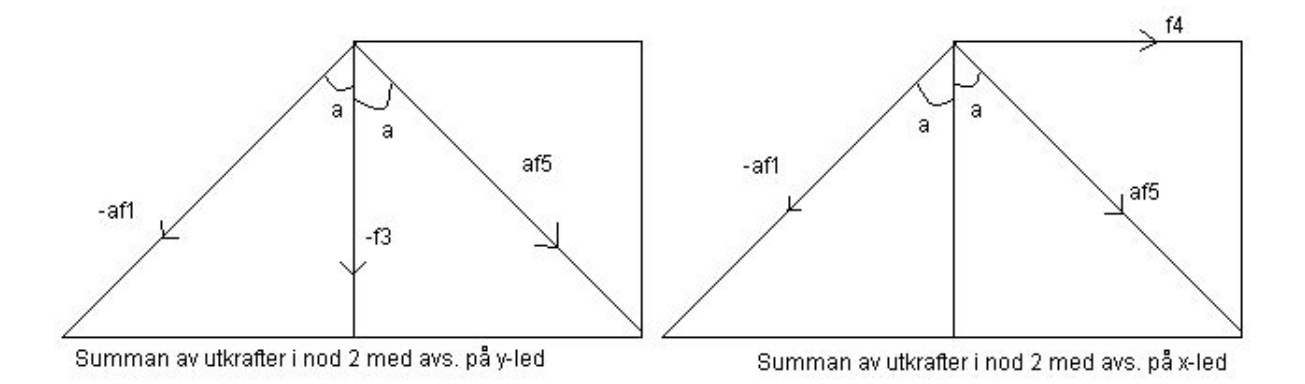

Ur detta kan tolkas att till varje kraft "f" som går ifrån en nod behöver vi en kraft "n", låt oss kalla den normalkraften som motverkar dessa krafter(om normalen inte får ekvationen att bli noll kommer bron att falla under sin egen vikt eller påfrestning). Normalen finns dock inte inritat i bilden ovan men representeras i ekvationerna ovan med  $P_{2x}$  respektive  $P_{3x}$ .

Vi bildar en matris B som representerar krafterna med avseende på då 3, 7 och 9 så är lasterna lika nedåtriktade vertikala dock är nod 5 den som ska varieras i övriga noder är lasterna noll.

 $B = \begin{pmatrix} 0 & 0 & 0 & -(-10) & 0 & 0 & 0 & -(-10) & 0 & 0 & 0 & 0 & -(-p) & 0 & 0 & 0 & -(-10) & 0 \end{pmatrix}$ 

Nu är all bakgrunds fakta härledd därmed fortsätter vi med uppgiften.

#### Sidan 15 av 18 **MATLAB LABORATION INOM KURSEN LINJÄR ALGEBRA MED GEOMETRI**

*Bestäm P så att maximala stångkraften blir 200* 

*(a) Pröva först med tabellering och plottning analogt 1.7.1. Observera att i detta lastfall så varieras endast lasten i nod 5. Varierar den maximala stångkraften linjärt med lasten P? Om så är fallet bör det vara vara omöjligt att lösa uppgiften utan att lösa alla de ekvationssystem som vi löst för att plotta grafen. De återstående deluppgifterna syftar till att härleda ett alternativ, bättre sätt att lösa denna uppgift.* 

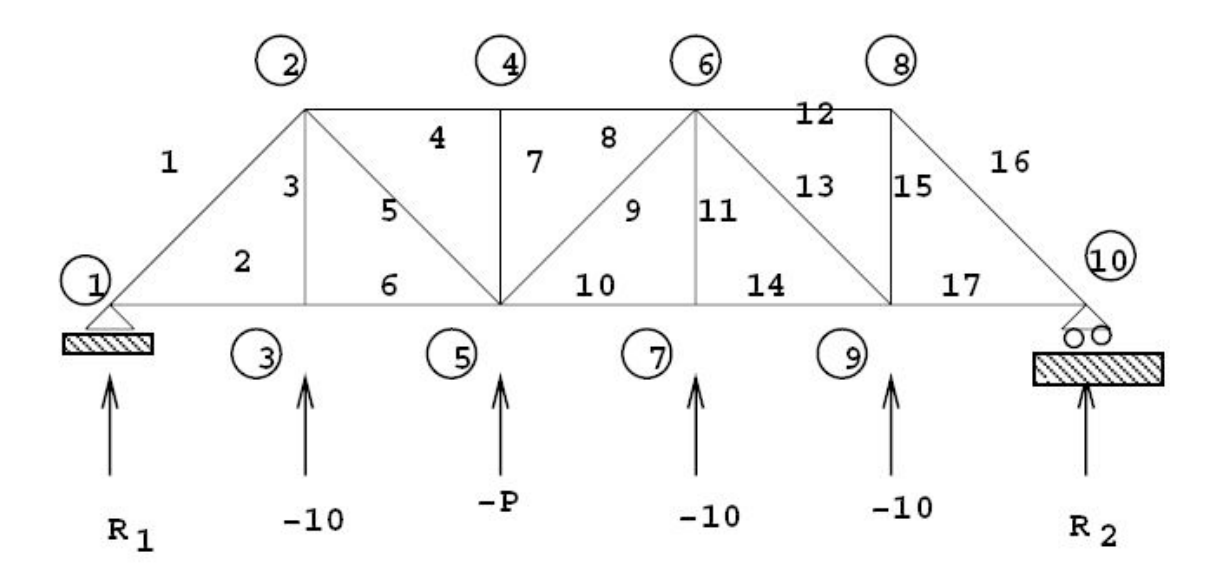

Graf över maximal stångkraft.

![](_page_14_Figure_6.jpeg)

Genom tabulering och plottning kan vi komma fram till att den maximala stångkraften ökar linjärt. Utläsning av värden i grafen ger att kraften P blir ca 172 vid stångkraft 200. Eftersom vi har ett linjärt system av typen *AX* = *B* är *X* lösningen.

*(b) Visa att högerledet b för godtyckligt P kan skrivas enligt*   $b = b_{10} + (P - 10) \cdot e_8$ "

Enklaste sättet att bevisa det är att utföra beräkningen som den står.

 $\boldsymbol{e}_{8}$ är helt enkelt en enhetsvektor med dimension 17 dvs det åttonde elementet vertikalt sett är en etta.  $b_{10}$  är helt enkelt matris B med värdet 10 insatt som P. *b* är helt enkelt våran B matris för godtyckligt P vilket ger:

*b P P b b P e P* = 0 0 0 0 -= - + -= -+ 0 -= + = 10 0 0 0 10 0 0 0 0 0 0 10 0 0 0 0 0 0 0 0 0 0 0 10 0 0 0 0 0 0 0 10 0 0 0 10 0 0 0 10 0 0 0 10 0 0 0 0 0 0 0 0 0 0 0 1 0 0 0 0 0 0 0 ( 10) 10 0 0 0 10 0 0 0 10 0 0 0 10 0 0 0 10 ( 10) <sup>8</sup>

Vilket skulle visas.

#### Sidan 17 av 18 **MATLAB LABORATION INOM KURSEN LINJÄR ALGEBRA MED GEOMETRI**

*"(c) Skriv, med hjälp av uppdelningen i b lösningen till det linjära ekvationssystemet Ax = b som en summa av två st vektorer y och z, där dessa vektorer är lösningar till två olika linjära ekvationssystem med koefficientmatrisen A.* 

Om  $Ax = b$  enligt normal matris multiplikation kan vi skriva:  $A^{-1}AX = A^{-1}b$ 

 $X = A^{-1}b$ 

Insättning av ekvationen för b enligt uppgiften innan ger:

$$
X = A^{-1}(b_{10} + (P - 10)e_8))
$$

Genom substitution enligt ovan kan systemet skrivas om till y+z om

$$
\begin{cases} y = (b_{10}) \\ z = ((p-10)e_8) \end{cases}
$$

Därav:

 $X = A^{-1}(y + z)$ 

 *(d) Beskriv hur beräkningarna lämpligen organiseras, utför dem och bestäm på så sätt ett noggrant P sådant att maximala stångkraften blir 200.* 

Efter analys av tabuleringen av olika värden på P så kan man se att den maximala belastningen alltid befinner sig på balk 16. Om man skulle likna problemet vid en bro då vi vill veta när den brister så är det i balk 16 som den först brister. Därav är endast belastningen på balk 16 intressant.

Om vi kikar på föregående resultat så fick vi att:

$$
X = A^{-1}(b_{10} + (P - 10)e_8))
$$

Om vi då vill få fram belastningen i balk 16 så vill vi försöka eliminera övriga värden. Ett enkelt sätt att göra det är genom skalär-multiplikation med enhetsvektorn för 16 i dimensionen 17 eftersom alla element förutom 16 kommer vara 1 därav kommer element 16 i vektorn 16 bli multiplicerad med 1. Obs det som görs på vänsterled måste göras på högerled!

$$
X \bullet e_{16} = (A^{-1}(b_{10} + (P - 10)e_8))) \bullet e_{16}
$$

Utveckling av formeln ger:

$$
X \bullet e_{16} = (A^{-1}(b_{10} + (P - 10)e_8))) \bullet e_{16}
$$
  
\n
$$
\Rightarrow X \bullet e_{16} = (A^{-1}b_{10} + A^{-1}((P - 10)e_8) \bullet e_{16}
$$
  
\n
$$
\Rightarrow X \bullet e_{16} = (A^{-1}b_{10}) \bullet e_{16} + (A^{-1}(P - 10)e_8) \bullet e_{16}
$$
  
\n
$$
\Rightarrow \frac{X \bullet e_{16} - (A^{-1}b_{10}) \bullet e_{16}}{((A^{-1}e_8) \bullet e_{16})} + 10 = P
$$

Användning av formeln i matlab ger oss att P= ca 172.1320.

### **Matlabfil till ovanstående uppgift:**

```
a=sqrt(2)/2;
% Kolumnnummer
% 1 2 3 4 5 6 7 8 9 10 11 12 13 14 15 16 17
% rad nod led
A=[-a 0 0 1 a 0 0 0 0 0 0 0 0 0 0 0 0 % 1 2 x
  -a 0 -1 0 -a 0 0 0 0 0 0 0 0 0 0 0 0 % 2 2 y
   0 -1 0 0 0 1 0 0 0 0 0 0 0 0 0 0 0 % 3 3 x
   0 0 1 0 0 0 0 0 0 0 0 0 0 0 0 0 0 % 4 3 y
   0 0 0 -1 0 0 0 1 0 0 0 0 0 0 0 0 0 % 5 4 x
   0 0 0 0 0 0 -1 0 0 0 0 0 0 0 0 0 0 % 6 4 y
   0 0 0 0 -a -1 0 0 a 1 0 0 0 0 0 0 0 % 7 5 x
   0 0 0 0 a 0 1 0 a 0 0 0 0 0 0 0 0 % 8 5 y
   0 0 0 0 0 0 0 -1 -a 0 0 1 a 0 0 0 0 % 9 6 x
   0 0 0 0 0 0 0 0 -a 0 -1 0 -a 0 0 0 0 %10 6 y
   0 0 0 0 0 0 0 0 0 -1 0 0 0 1 0 0 0 %11 7 x
   0 0 0 0 0 0 0 0 0 0 1 0 0 0 0 0 0 %12 7 y
   0 0 0 0 0 0 0 0 0 0 0 -1 0 0 0 a 0 %13 8 x
   0 0 0 0 0 0 0 0 0 0 0 0 0 0 -1 a 0 %14 8 y
   0 0 0 0 0 0 0 0 0 0 0 0 -a -1 0 0 1 %15 9 x
   0 0 0 0 0 0 0 0 0 0 0 0 a 0 1 0 0 %16 9 y
   0 0 0 0 0 0 0 0 0 0 0 0 0 0 0 -a -1]; %17 10 x
% 1 2 3 4 5 6 7 8 9 10 11 12 13 14 15 16 17
P=0; %kraften i nod 5
b= [0 0 0 10 0 0 0 P 0 0 0 10 0 0 0 10 0]';
p=[];
kraft=[];
b=b/10;
for P=10:10:200
   hl= [0 0 0 10 0 0 0 P 0 0 0 10 0 0 0 10 0]';
   x=A\hl;
   p=[p P];
   maxk=max(abs(x));
   kraft=[kraft maxk];
end
plot(p,kraft),xlabel('P'),ylabel('Stångkraft');
grid on
disp('Tabelvärden över respektive stångkrafter')
[p' kraft']
b10 = [0 0 0 10 0 0 0 10 0 0 0 10 0 0 0 10 0]';
e8 = [0 0 0 0 0 0 0 1 0 0 0 0 0 0 0 0 0]';
e16 = [0 0 0 0 0 0 0 0 0 0 0 0 0 0 0 1 0]';
format long
P = ((200 - dot(inv(A)*b10,e16))/dot(inv(A)*e8,e16)+10);
disp('Det värde på P som genererar en maximal stångkraft på 200 kraftenheter:');
disp(P)
```
#### **Referenser**

Andersson Lennart m.fl. "Linjär algebra och geometri" 2004 Lindberg Bengt "kapitel 1 Vektorer, matriser och linjära ekvationssystem", Nada, KTH (5B1146med MATLAB.pdf)